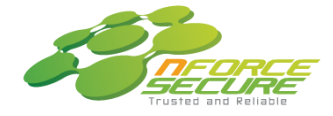

nForce Secure Public Company Limited 11 Occurricum Council (Science Company Surface September 2017)<br>
9/2 The Synchronized, Soi Ratchadapisek 18, Ratchadapisek Road,<br>
Huai Khwang, Bangkok Thailand 10310<br>
Tel.: +66 2274 0984 Fax: +66 2274 0988

เอกสารแนบลำดับที่ 5

# **ค ำชี้แจงวิธีกำรลงทะเบียน กำรมอบฉันทะ ข้อปฏิบัติ และข้ันตอนกำรเข้ำร่วมประชุมผ่ำนส่ืออิเล็กทรอนิกส์**

ผู้ถือหุ้น หรือผู้รับมอบฉันทะที่มีความประสงค์จะเข้าร่วมประชุม ต้องส่งเอกสารยืนยันตัวตนตามที่ระบุไว้ มายังบริษัทฯ **ภำยในวันที่ 19 เมษำยน 2567** เมื่อบริษัทได้ตรวจสอบข้อมูลตามรายชื่อผู้ถือหุ้นตามข้อมูลปิดสมุด ทะเบียนรายชื่อผู้ถือหุ้นที่มีสิทธิเข้าร่วมประชุมฯ ถูกต้องครบถ้วนแล้ว ผู้ให้บริการจัดประชุมผ่านสื่ออิเล็กทรอนิกส์ จะส่ง Link สำหรับการเข้าร่วมประชุมและคู่มือการเข้าใช้งานไปยังอีเมล์ที่ท่านได้ส่งมาแจ้งบริษัท โดยจะส่ง Link ล่วงหน้า 3 วันก่อนวันประชุม

#### **กำรแจ้งควำมประสงค์เข้ำร่วมประชุมผ่ำนสื่ออิเล็กทรอนิกส์**

ผู้ถือหุ้นที่ต้องการเข้าร่วมประชุมผ่านสื่ออิเล็กทรอนิกส์ จะต้องแจ้งความประสงค์ที่จะเข้าร่วมประชุม ได้ 2 วิธี คือ 1) แจ้งความประสงค์เข้าร่วมประชุม ด้วยวิธีส่งข้อมูลทาง E-Mail หรือไปรษณีย์และ 2) แจ้งความประสงค์เข้าร่วม ประชุม ด้วยวิธีส่งข้อมูลทางเว็บไซต์หรือ QR Code

## **1. กรณีผู้ถือหุ้นต้องกำรแจ้งควำมประสงค์เข้ำร่วมประชุมผ่ำนสื่ออิเล็กทรอนิกส์ (E-AGM) ด้วยวิธีกำรส่งข้อมูลทำง E-Mail หรือ ไปรษณีย์**

- 1.1 โปรดกรอกเอกสารแจ้งความประสงค์เข้าร่วมประชุมผ่านสื่ออิเล็กทรอนิกส์ (E-AGM) (เอกสารแนบลำดับที่ 6) โดยขอให้ท่านระบุ อีเมล์ (E-mail) และหมายเลขโทรศัพท์มือถือของท่าน ให้ชัดเจน สำหรับใช้ในการ ลงทะเบียนเข้าร่วมประชุม
- 1.2 แนบสำเนาหลักฐานแสดงตัวตน เพื่อยืนยันสิทธิเข้าร่วมประชุม E-AGM

#### *ผู้ถือหุ้นที่เป็นบุคคลธรรมดา*

กรณีผู้ถือหุ้นประสงค์**เข้ำร่วมประชุมด้วยตนเอง** ผ่านสื่ออิเล็กทรอนิกส์ (E-Meeting):

สำเนาเอกสารแสดงตนที่ราชการออกให้ที่ยังไม่หมดอายุ เช่น บัตรประจำตัวประชาชน หรือ บัตรประจ าตัวราชการ หรือใบอนุญาตขับขี่ หรือหนังสือเดินทาง กรณีมีการเปลี่ยนแปลงชื่อ-สกุล ขอให้ผู้ถือหุ้น แนบหลักฐานประกอบด้วย

กรณีผู้ถือหุ้น**มอบฉันทะ**ให้ผู้อื่นเข้าร่วมประชุมแทน ผ่านสื่ออิเล็กทรอนิกส์ (E-Meeting):

- o หนังสือมอบฉันทะตามแบบที่แนบมาพร้อมหนังสือเชิญประชุม กรอกข้อความถูกต้องครบถ้วน และลงลายมือผู้มอบฉันทะและผู้รับมอบฉันทะ และติดอากรครบถ้วนแล้ว
- o สำเนาเอกสารแสดงตัวตนของผู้มอบฉันทะ เช่นสำเนาบัตรประชาชนหรือสำเนาบัตรประจำตัว ข้าราชการ หรือสำเนาหนังสือเดินทาง (กรณีเป็นชาวต่างประเทศ) ที่ยังไม่หมดอายุและลงลายมือ ชื่อรับรองสำเนาถูกต้องของผู้มอบฉันทะ
- $\, \circ \,$  สำเนาเอกสารแสดงตัวตนของผู้รับมอบฉันทะ เช่นสำเนาบัตรประชาชนหรือสำเนาบัตรประจำตัว ข้าราชการ หรือสำเนาหนังสือเดินทาง (กรณีเป็นชาวต่างประเทศ) ที่ยังไม่หมดอายุและลงลายมือ ชื่อรับรองสำเนาถูกต้องของผู้รับมอบฉันทะ

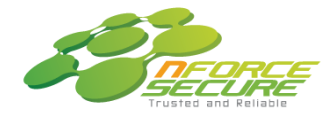

### *ผู้ถือหุ้นที่เป็นนิติบุคคล*

- กรณี**ผู้มีอ ำนำจลงนำมแทนนิติบุคคล (กรรมกำร) ประสงค์เข้ำร่วมประชุมด้วยตนเอง** ผ่า นสื่อ อิเล็กทรอนิกส์ (E-Meeting):
	- o ส าเนาหนังสือรับรองการจดทะเบียนนิติบุคคลของผู้ถือหุ้น ออกให้ไม่เกิน 1 ปีก่อนวันประชุม ผู้ถือหุ้น ซึ่งรับรองสำเนาถูกต้องโดยผู้แทนนิติบุคคล (กรรมการ) ที่มีอำนาจลงนามแทนนิติบุคคล
	- o สำเนาเอกสารแสดงตัวตนของผู้แทนนิติบุคคล (กรรมการ) เช่นสำเนาบัตรประชาชน หรือสำเนา บัตรประจำตัวข้าราชการ หรือสำเนาหนังสือเดินทาง (กรณีเป็นชาวต่างประเทศ) ที่ยังไม่หมดอาย และลงลายมือชื่อรับรองสำเนาถูกต้อง
- กรณีที่มีการ**มอบฉันทะให้ผู้รับมอบฉันทะ เข้ำร่วมประชุมแทน** ผ่านสื่ออิเล็กทรอนิกส์(E-Meeting):
	- o หนังสือมอบฉันทะตามแบบที่แนบมาพร้อมหนังสือเชิญประชุม กรอกข้อความถูกต้องครบถ้วน และลงลายมือผู้มอบฉันทะและผู้รับมอบฉันทะ และติดอากรครบถ้วนแล้ว
	- o ส าเนาหนังสือรับรองการจดทะเบียนนิติบุคคลของผู้ถือหุ้น ออกให้ไม่เกิน 1 ปีก่อนวันประชุม ผู้ถือหุ้น ซึ่งรับรองสำเนาถูกต้องโดยผู้แทนนิติบุคคล (กรรมการ) ที่มีอำนาจลงนามแทนนิติบุคคล
	- o สำเนาเอกสารแสดงตัวตนของผู้แทนนิติบุคคล (กรรมการ) เช่นสำเนาบัตรประชาชน หรือสำเนา บัตรประจำตัวข้าราชการ หรือสำเนาหนังสือเดินทาง (กรณีเป็นชาวต่างประเทศ) ที่ยังไม่หมดอายุ และลงลายมือชื่อรับรองสำเนาถูกต้อง
	- o ส าเนาเอกสารแสดงตัวตนของผู้รับมอบฉันทะ เช่นเดียวกับกรณีบุคคลธรรมดาตามที่ได้กล่าวข้างต้น

ท้ังนี้กรณีที่เอกสารหรือหลักฐานที่ได้กล่าวข้างต้นไม่ใช่เอกสารฉบับภาษาไทย หรือภาษาอังกฤษ ผู้ ถือหุ้นจะต้องแสดงเอกสารคำแปลฉบับภาษาอังกฤษ ซึ่งลงนามรับรองคำแปล โดยผู้ถือหุ้น หรือโดยผู้มี ้อำนาจลงนามผูกพันนิติบุคคลนั้น (ในกรณีเป็นนิติบุคคล)

1.3 ส่งเอกสารแจ้งความประสงค์เข้าร่วมประชุมผ่านสื่ออิเล็กทรอนิกส์ (ข้อ 1.1) และหลักฐานแสดงตัวตน พร้อม เอกสารประกอบต่าง ๆ (ข้อ 1.2) โดยจัดส่งมาให้บริษัทฯ **ภำยในวันที่ 19 เมษำยน 2567**

ทาง E – mail: [ir@nforcesecure.com](mailto:ir@nforcesecure.com)

ทางไปรษณีย์: ระบุว่า "*การประชุม AGM 2024*"

้บริษัท เอ็นฟอร์ซ ซีเคียว จำกัด (มหาชน)

เลขที่ 9/2 โครงการเดอะซินโครไนซ์ ซอยรัชดาภิเษก 18 ถนนรัชดาภิเษก

แขวงห้วยขวาง เขตห้วยขวาง กรุงเทพมหานคร 10310

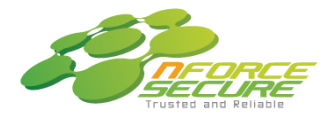

เอกสารแนบลำดับที่ 5

- **2. กรณีผู้ถือหุ้นต้องกำรแจ้งควำมประสงค์เข้ำร่วมประชุมผ่ำนสื่ออิเล็กทรนิกส์ (E-AGM) โดยช่องทำงเวปไซต์ หรือ QR Code**
	- 2.1 แจ้งความประสงค์เข้าร่วมประชุมฯ ผ่าน Web Browser : Chrome โดยเข้าไปที่

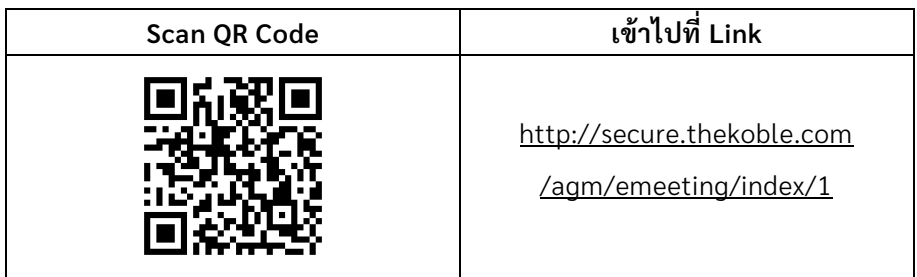

- 2.2 กรอกข้อมูลของผู้ถือหุ้น
	- ❑ เลขที่บัญชีผู้ถือหลักทรัพย์ ❑ ชื่อ (ไม่ต้องระบุค าน าหน้า)
	- ❑ เลขบัตรประจ าตัวประชาชน ❑ นามสกุล

เลือกยอมรับเงื่อนไข และยินยอมให้เข้าถึงข้อมูลส่วนบุคคล และ กด "ยืนยัน"

- 2.3 ตรวจสอบชื่อผู้ถือหุ้น และจา นวนหุ้น หากถูกต้องกรุณากรอกข้อมูลเพิ่มเติม
	- $\Box$  ชื่อ-นามสกุล (ภาษาอังกฤษ)  $\quad \Box$  Email เพื่อรับ Link สำหรับการเข้าร่วมประชุม
	- ❑ เบอร์โทรศัพท์มือถือ
		- *กรณีผู้ถือหุ้นเข้าร่วมประชุมด้วยตนเอง*: ระบุเบอร์โทรศัพท์มือถือของผู้ถือหุ้น *กรณีมอบฉันทะ***:** ระบุเบอร์โทรศัพท์มือถือของผู้รับมอบฉันทะเพื่อใช้ในการเข้าร่วมประชุม
	- ❑ เลือกประเภทการเข้าร่วมประชุม
		- o เข้าร่วมประชุมด้วยตนเอง ผ่าน E-AGM
		- o มอบฉันทะให้บุคคลท่ัวไปเข้าร่วมประชุม ผ่าน E-AGM
		- o มอบฉันทะให้กรรมการอิสระ
	- ❑ กด "ถัดไป"

#### *กรณี ผู้ถือหุ้นเข้าร่วมประชุมด้วยตนเอง* เตรียมแนบไฟล์เอกสารประกอบเพื่อยืนยันตัวตนของผู้ถือหุ้น

- 1) สำเนาบัตรประชาชน, สำเนาหนังสือเดินทาง, สำเนาบัตรที่ทางราชการออกให้
- 2) เอกสารอื่น ๆ เช่น หนังสือรับรองบริษัท
- 3) กด "ถัดไป"
- 4) ระบบจะขึ้นข้อความ "ระบบได้รับข้อมูลเรียบร้อยแล้ว" ให้ตรวจสอบชื่อ นามสกุล และจำนวนหุ้นอีกครั้ง
- 5) ปิดหน้าต่าง เป็นการส้ินสุดการแจ้งความประสงค์เข้าร่วมประชุม

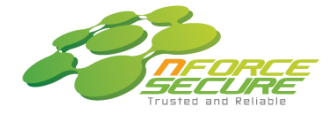

เอกสารแนบลำดับที่ 5

# *กรณีมอบฉันทะให้บุคคลทั่วไปเข้าร่วมประชุม ผ่าน E-AGM* เตรียมแนบไฟล์เอกสารประกอบเพื่อยืนยัน

ตัวตนของผู้ถือหุ้น

- 1) สำเนาบัตรประชาชน, สำเนาหนังสือเดินทาง, สำเนาบัตรที่ทางราชการออกให้
- 2) เอกสารอื่น ๆ เช่น หนังสือรับรองบริษัท
- 3) กด "ถัดไป"
- 4) ระบุข้อมูลผู้รับมอบฉันทะและแนบเอกสารประกอบ
	- o ชื่อ-นามสกุล ของผู้รับมอบฉันทะ (ภาษาไทย)
	- o ชื่อ-นามสกุล ของผู้รับมอบฉันทะ (ภาษาอังกฤษ)
	- o แนบไฟล์ส าเนาเอกสารแสดงตัวตนของผู้รับมอบฉันทะ
	- o แนบไฟล์หนังสือมอบฉันทะที่มีการกรอกข้อมูลและลงลายมือครบถ้วน
- 5) กด "ถัดไป"
- 6) ระบบจะขึ้นข้อความ "ได้รับข้อมูลเรียบร้อยแล้ว" ให้ตรวจสอบช่ือ นามสกุล และจา นวนหุ้นอีกครั้ง
- 7) ปิดหน้าต่าง เป็นการส้ินสุดการแจ้งความประสงค์เข้าร่วมประชุม

*กรณี มอบฉันทะให้กรรมการอิสระ* เตรียมแนบไฟล์เอกสารประกอบเพื่อยืนยันตัวตน (เหมือนกรณีผู้ถือหุ้น เข้าร่วมประชุมด้วยตนเอง)

- 1) แนบแบบฟอร์มมอบฉันทะ ที่กรอกข้อมูล และลงลายมือครบถ้วน
- 2) กด "ถัดไป"
- 3) ระบบจะขึ้นข้อความ "ได้รับข้อมูลเรียบร้อยแล้ว" ให้ตรวจสอบชื่อ นามสกุล และจำนวนหุ้นอีกครั้ง
- 4) ปิดหน้าต่าง เป็นการส้ินสุดการแจ้งความประสงค์เข้าร่วมประชุม
- <u>หมายเหต</u> : ระบบรับแจ้งความประสงค์เข้าร่วมประชุมฯ จะเปิดให้ดำเนินการตั้งแต่วันที่ 27 มีนาคม 2567 ถึงวันที่ 19 เมษายน 2567 หรือจนกว่าการประชุมจะแล้วเสร็จ (ระบบไม่เปิดรับข้อมูลในวันเสาร์ อาทิตย์ และ วันหยุดราชการ)

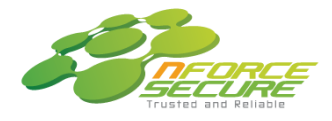

เอกสารแนบลำดับที่ 5

## **กำรเข้ำร่วมประชุมผ่ำนสื่ออิเล็กทรอนิกส์ (E-AGM)**

- 1. เมื่อผู้ถือหุ้นหรือผู้รับมอบฉันทะที่แจ้งความประสงค์เข้าร่วมประชุมและได้รับการตรวจสอบครบถ้วนแล้ว ท่านจะ ได้รับ E-Mail จากทางผู้ให้บริการจัดประชุมฯ ซึ่งจะเป็น Link สำหรับการเข้าร่วมประชุม และคู่มือการเข้าใช้งาน ระบบ ก่อนวันประชุม 3 วัน โปรดศึกษาคู่มือ วิธีการใช้งานระบการประชุม E-AGM โดยละเอียด กรณีที่ยังไม่ได้รับ E-Mail ดังกล่าวภายในวันที่ 21 เมษายน 2567 ให้ติดต่อบริษัทฯ โดยทันที
- 2. ท่านจะต้องเตรียมข้อมูลเหล่านี้ เพื่อใช้ในการเข้าส่ระบบ ี <u>กรณีผู้ถือหุ้นเข้าร่วมประชุมด้วยตนเอง</u>: เลขบัญชีผู้ถือหุ้น (หมายเลขทะเบียนผู้ถือหลักทรัพย์) และเลขบัตรประจำตัว ประชาชนของผู้ถือหุ้น

*กรณีผู้รับมอบฉันทะ***:** เลขบัตรประจ าตัวประชาชน และเบอร์โทรศัพท์มือถือของผู้รับมอบฉันทะ

- 3. การเข้าร่วมประชุมและการลงคะแนนผ่านทางสื่ออิเล็กทรอนิกส์ สามารถใช้ได้กับคอมพิวเตอร์ / โน๊ตบุ๊ค (Notebook) / แท็บเล็ต (Tablet) และโทรศัทพ์มือถือผ่าน Web Browser : Chrome ด้วยอินเทอร์เน็ตความเร็ว 4G หรืออินเทอร์เน็ต บ้านพื้นฐาน
	- หมายเหตุ : กรณีเข้าร่วมประชุมผ่านทางแท็บเล็ต (Tablet) และโทรศัพท์มือถือ จะต้องติดตั้งโปรแกรม Zoom Meeting ก่อนเข้าร่วมประชุม ซึ่งสามารถ download ได้ดังนี้

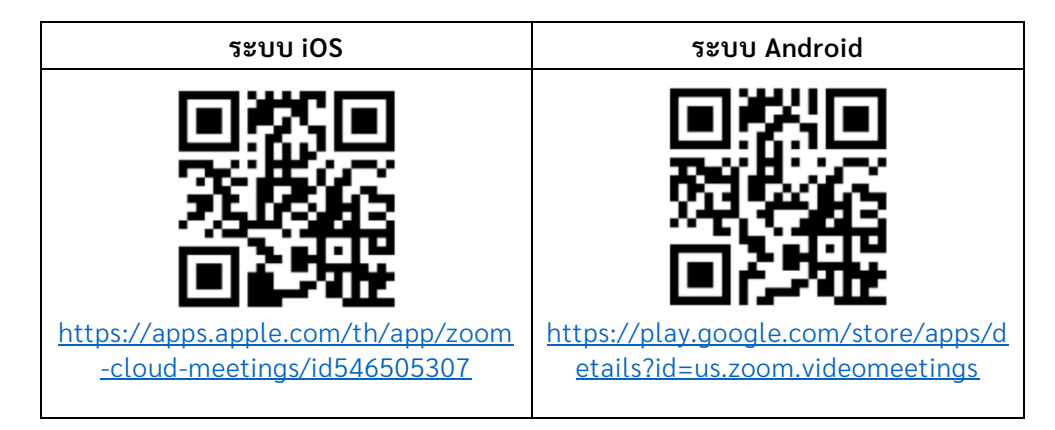

- 4. ระบบจะเปิดให้เข้าร่วมประชุมล่วงหน้า 60 นาทีก่อนเริ่มการประชุม อย่างไรก็ตามการถ่ายทอดสดจะเริ่มเม่ือถึง เวลาประชุมเท่านั้น
- 5. การเข้าสู่ระบบผู้เข้าร่วมประชุมจะต้องใช้ข้อมูลเลขทะเบียนผู้ถือหุ้น และเลขที่บัตรประชาชนของผู้ถือหุ้น
- 6. การลงคะแนนผ่านระบบ E-Voting ท่านจะสามารถลงคะแนนแต่ละวาระ โดยการลงคะแนนเห็นด้วย ไม่เห็นด้วย หรืองดออกเสียง อย่างใดอย่างหนึ่งเท่านั้น กรณีที่ไม่ได้ลงคะแนนในวาระใด ๆ ระบบจะถือว่าท่านลงคะแนนเสียง เป็นเห็นด้วยโดยทันที (ใช้วิธีการนับคะแนนโดยการเทคะแนนเสียงไปทางเห็นด้วย)
- 7. กรณีที่ผู้เข้าร่วมประชุมมีเหตุขัดข้องหรือติดปัญหาในการใช้งานระบบ E-AGM ท่านสามารถติดต่อบริษัท โอเจ อินเตอร์เนชั่นแนล จำกัด ตามเบอร์โทรศัพท์ที่ระบุไว้ใน E-Mail ที่จัดส่งคู่มือการใช้งานระบบไปให้ท่าน

# **\*\*\* กำรประชุม E-AGM น้ีจะเป็นกำรประชุมผ่ำนส่ืออิเล็กทรอนิกส์เท่ำน้ัน และจะไม่มีกำรจัดสถำนที่ กำรประชุมในรูปแบบเดิม ขอควำมร่วมมือผู้ถือหุ้นไม่เดินทำงมำที่บริษัท\*\*\***

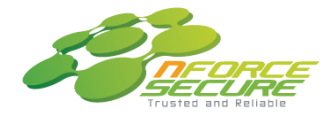

เอกสารแนบลำดับที่ 5

#### **กำรมอบฉันทะ**

#### **กรณีผู้ถือหุ้นมีควำมประสงค์จะมอบฉันทะให้กรรมกำรอิสระ**

ส าหรับผู้ถือหุ้นที่ไม่สามารถเข้าร่วมประชุมแบบ E-AGM ด้วยตนเอง หรือไม่สามารถมอบฉันทะให้ผู้รับมอบ ฉันทะท่านอื่นเข้าร่วมประชุมแบบ E-AGM ได้ หากผู้ถือหุ้นประสงค์จะมอบฉันทะให้กับกรรมการอิสระ กรุณาส่งหนังสือ ้ มอบฉันทะ (เอกสารแนบลำดับที่ 11) โดยระบุผู้รับมอบฉันทะเป็นกรรมการอิสระท่านใดท่านหนึ่ง ตามที่บริษัทฯ ได้ ก าหนดไว้พร้อมเอกสารประกอบ ให้บริษัทฯ ภายในวันที่ 19 เมษายน 2567 ผ่านช่องทางต่อไปนี้

> ทาง E – mail: [ir@nforcesecure.com](mailto:ir@nforcesecure.com) ทางไปรษณีย์: ระบุว่า "*การประชุม AGM 2024*" บริษัท เอ็นฟอร์ซ ซีเคียว จำกัด (มหาชน) เลขที่ 9/2 โครงการเดอะซินโครไนซ์ ซอยรัชดาภิเษก 18 ถนนรัชดาภิเษก แขวงห้วยขวาง เขตห้วยขวาง กรุงเทพมหานคร 10310

<u>หมายเหต</u>ุ : กรณีที่ผู้ถือหุ้นระบุการลงคะแนนเสียงแต่ละวาระ กรรมการอิสระจะทำการลงคะแนนเสียงตามที่ท่านได้ระบุ มาในหนังสือมอบฉันทะ ซึ่งในการลงคะแนนเสียงในแต่ละวาระ ผู้ถือหุ้นมีสิทธิออกเสียงเห็นด้วย ไม่เห็นด้วย หรืองดออกเสียง เพียงอย่างใดอย่างหนึ่งเท่านั้น ไม่สามารถแบ่งการออกคะแนนเสียงเป็นบางส่วนได้ (เว้นแต่ เป็นการลงคะแนนเสียงของ Custodian)

# **กรณีผู้ถือหุ้นที่เป็นผู้ลงทุนต่ำงประเทศ และแต่งต้ังคัสโตเดียน (Custodian) ในประเทศไทยเป็นผู้รับฝำก และดูแลห้น** กรุณานำส่งข้อมูลต่อไปนี้

- 1. หนังสือมอบฉันทะ แบบ ค. (ที่แนบมาพร้อมหนังสือเชิญประชุม) กรอกข้อความถูกต้องครบถ้วน ลงลายมือชื่อ ผู้มอบฉันทะและผู้รับมอบฉันทะ พร้อมปิดอากรแสตมป์ 20 บาท
- 2. หนังสือรับรองการจดทะเบียนนิติบุคคลของ คัสโตเดียน (Custodian) และลงลายมือชื่อรับรองสำเนาถูกต้องโดย ผู้มีอำนาจลงนามแทนนิติบุคคลของคัสโตเดียน (Custodian) หรือผู้รับมอบอำนาจ พร้อมประทับตราสำคัญของ นิติบคคล (ถ้ามี)
- 3. หนังสือมอบอำนาจจากผู้ถือหุ้นให้คัสโตเดียน (Custodian) เป็นผู้ดำเนินการลงนามในหนังสือมอบฉันทะแทน
- 4. หนังสือยืนยันว่าผู้ลงนามในหนังสือมอบฉันทะแทนได้รับอนุญาตประกอบธุรกิจคัสโตเดียน (Custodian)
- 5. สำเนาบัตรประจำตัวประชาชน หรือสำเนาบัตรประจำตัวข้าราชการ หรือสำเนาหนังสือเดินทาง (กรณีเป็นชาว ต่างประเทศ) ของผ้รับมอบฉันทะ พร้อมลงนามรับรองสำเนาถูกต้อง
- 6. จัดส่งข้อมูล ผ่านช่องทางต่อไปนี้

ทาง E – mail: [ir@nforcesecure.com](mailto:ir@nforcesecure.com)

ทางไปรษณีย์: ระบุว่า "*การประชุม AGM 2024*"

บริษัท เอ็นฟอร์ซ ซีเคียว จำกัด (มหาชน)

เลขที่ 9/2 โครงการเดอะซินโครไนซ์ ซอยรัชดาภิเษก 18 ถนนรัชดาภิเษก

แขวงห้วยขวาง เขตห้วยขวาง กรุงเทพมหานคร 10310

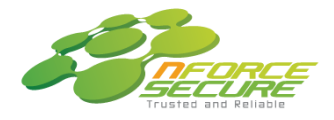

ทั้งนี้**บริษัทฯ ได้ใช้บริกำร e-Proxy Voting ของ TSD** ดังนั้น ผู้ถือหุ้นสามารถใช้สิทธิโดยวิธีมอบฉันทะ ผ่านช่องทางอิเล็กทรอนิกส์ (e-Proxy Voting) ได้เพิ่มเติมอีกช่องทางหนึ่ง โดยไม่ต้องนำส่งหนังสือมอบฉันทะ และ เอกสารแสดงตัวตนของผู้ถือหุ้นมายังบริษัทฯ ซึ่งจะเพิ่มความสะดวก และลดค่าใช้จ่ายให้กับท่านผู้ถือหุ้น โดยมี รายละเอียดวิธีใช้งานดังนี้

- 1. นิติบุคคลต่างประเทศที่ดูแลโดยคัสโตเดียน ที่เปิดใช้บริการ e-Proxy Voting กับ TSD สามารถเข้าใช้งาน ผ่าน URL e-Proxy for Intermediaries
- 2. นิติบุคคลในประเทศประเภทกองทุน และกองทุนส่วนบุคคล ที่ดูแลโดยบริษัทหลักทรัพย์จัดการกองทุน / บริษัทที่ได้รับ License จัดการกองทุน ที่เปิดใช้บริการ e-Proxy Voting กับ TSD สามารถเข้าใช้งานผ่าน URL e-Proxy for Intermediaries
- 3. บุคคลธรรมดาในประเทศ ที่เป็นสมาชิก Investor Portal สามารถใช้งานผ่าน Investor Portal (ข้อมูลเพิ่มเติม <https://www.set.or.th/th/tsd/services/investors/e-services/e-proxy-voting>)

### **กำรส่งค ำแนะน ำ หรือค ำถำมเกี่ยวข้องกับธุรกิจ อุตสำหกรรม ผลประกอบกำรของบริษัท หรือ เกี่ยวข้องกับวำระใด ๆ ซึ่งจะพิจำรณำในกำรประชุม E-AGM**

ึกรณีท่านผู้ถือหุ้นมีความประสงค์จะส่งคำแนะนำ หรือคำถามต่าง ๆ สามารถกระทำได้ 2 วิธี ดังต่อไปนี้

- 1. ส่งคำแนะนำหรือคำถามล่วงหน้าให้บริษัทก่อนวันประชุม ผ่านช่องทางดังต่อไปนี้
	- ทาง E mail: [ir@nforcesecure.com](mailto:ir@nforcesecure.com)
	- ทางไปรษณีย์: ระบุว่า "*การประชุม AGM 2024*"

บริษัท เอ็นฟอร์ซ ซีเคียว จำกัด (มหาชน)

- เลขที่ 9/2 โครงการเดอะซินโครไนซ์ ซอยรัชดาภิเษก 18 ถนนรัชดาภิเษก
- แขวงห้วยขวาง เขตห้วยขวาง กรุงเทพมหานคร 10310
- 2. ส่งคำแนะนำ หรือคำถามระหว่างการประชุม สำหรับผู้ที่เข้าร่วมประชุม E-AGM โดยผู้เข้าร่วมประชุมจะต้องระบุ ชื่อ - นามสกุล พร้อมแจ้งว่าเป็นผู้ถือหุ้นเข้าร่วมประชุมเอง หรือเป็นผู้รับมอบฉันทะ ก่อนที่จะมีการส่งคำแนะนำ หรือคำถามทุกครั้ง บริษัทฯ เปิดช่องทางในการส่งคำแนะนำและคำถามระหว่างประชุม ดังนี้
	- o ช่องทางการสนทนาระบบพิมพ์ข้อความ (Chat)
	- o ช่องทางการสนทนาระบบเสียง ซึ่งผู้เข้าร่วมประชุมจะกดปุ่มยกมือ และเปิดไมค์โครโฟนที่อุปกรณ์ของตนเอง หลังจากที่เจ้าหน้าที่ควบคุมระบบส่งคำเชิญให้ท่านสนทนาได้ และกรุณาปิดไมค์โครโฟนหลังจากที่สนทนาเสร็จ ทุกครั้ง (*สามารถดูรายละเอียดเพิ่มเติมได้จากคู่มือการเข้าร่วมประชุมที่ถูกจัดส่งไปยังอีเมล์ของผู้เข้าร่วมประชุม*)

# *ท้ังนี้หากผู้ถือหุ้นมีข้อสงสัยเกี่ยวกับการประชุมสามารถติดต่อเจ้าหน้าที่ ดังนี้*

- 1. เรื่องการส่งเอกสารยืนยันตัวตน เพื่อเข้าร่วมประชุมผู้ถือหุ้นผ่านสื่ออิเล็กทรอนิกส์ (E-Meeting) ติดต่อ เลขานุการบริษัท เพ่ือสอบถามข้อมูลเพิ่มเติมได้ตามช่องทางการติดต่อบริษัทฯ ตามรายละเอียดข้างต้น
- 2. เร่ืองขั้นตอนการเข้าร่วมประชุม และการลงคะแนนเสียงผ่านสื่ออิเล็กทรอนิกส์ (E-Meeting) กรณีที่ยืนยัน ตัวตนอย่างถูกต้อง และครบถ้วนแล้ว ติดต่อบริษัท โอเจ อินเตอร์เนชั่นแนล จำกัด ตามเบอร์โทรศัพท์ที่ ระบุไว้ใน E-Mail ที่จัดส่งคู่มือการใช้งานระบบไปให้ท่าน